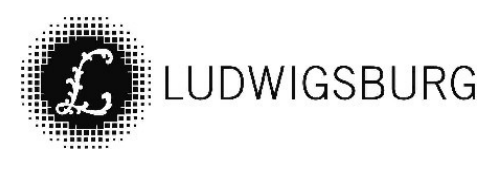

# MITTEILUNGSVORLAGE

#### Federführung:

Stabsstelle Klima, Energie und Europa

**VORL.NR. 093/21** 

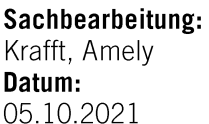

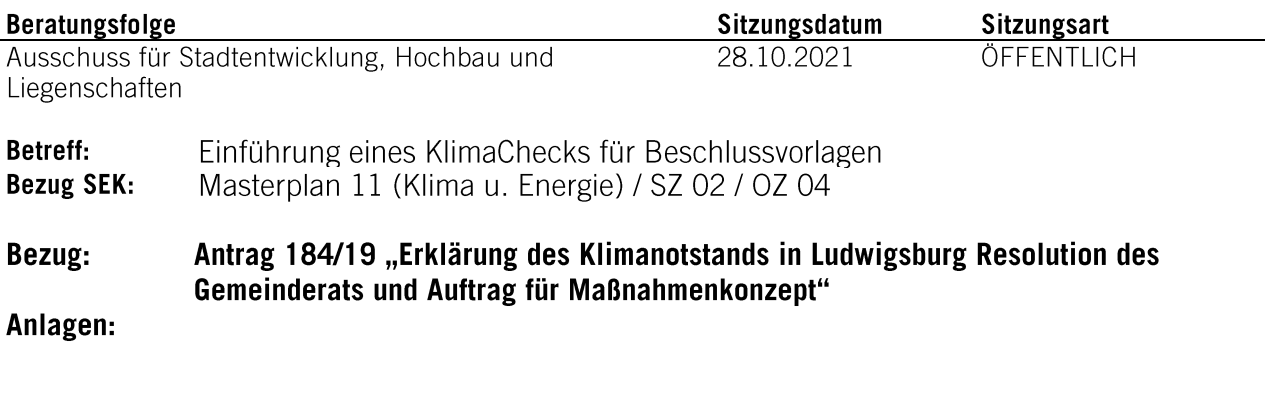

### Mitteilung:

# Mehr Informationen durch Klimaprüfung

Die Abwägung klimatischer Belange ist auf dem Weg in die Klimaneutralität präsenter und wichtiger denn je. Aus diesem Grund führen immer mehr Kommunen in Deutschland sogenannte "Klimawirkungsprüfungen" oder "Checklisten zur Klimarelevanz" ein. Diese zeigen auf, welche Auswirkungen ein Vorhaben auf das Klima hat. Der Fokus liegt dabei auf den Treibhausgasemissionen, die das Vorhaben hervorruft. Aspekte der Klimaanpassung, der Artenvielfalt und der Biodiversität spielen bei der Prüfung eine untergeordnete Rolle.

Das Ergebnis der Prüfung wird in der Beschlussvorlage festgehalten. Ziel ist es. mehr Transparenz im Entscheidungsprozess für die Gemeinderätinnen und Gemeinderäte zu erzielen, die so die Klimawirkung des Vorhabens in ihre Entscheidung mit einbeziehenden können. Gleichzeitig dient die Vorhaben-Prüfung auch als Reflexionsinstrument innerhalb der Verwaltung. Mögliche. klimafreundlichere Alternativen werden so angedacht und diskutiert.

#### Klimatische Auswirkungen in Beschlussvorlagen

Die Stadt Ludwigsburg führt zum 01.01.2022 einen KlimaCheck für Beschlussvorlagen ein. Ab der Einführung enthalten alle Beschlussvorlagen einen Hinweis auf die "Klimatischen Auswirkungen" des Vorhabens. Die "Klimatischen Auswirkungen" werden hinter den "Finanziellen Auswirkungen" aufgelistet. Alle Mitarbeitenden der Verwaltung, die eine Beschlussvorlage erarbeiten, müssen im Vorfeld den KlimaCheck ausfüllen und das Ergebnis in der Beschlussvorlage vermerken. Beim KlimaCheck handelt es sich um eine Web-Anwendung, die speziell von Mitarbeitenden der Verwaltung für die Stadt Ludwigsburg erarbeitet wurde.

#### **Aufbau des KlimaChecks**

Der KlimaCheck ist ein digitales Tool, welches einem strukturierten Ablauf folgt. Die Mitarbeitenden klicken sich durch das Tool und erhalten am Ende das Ergebnis des KlimaCheck. Das Tool wird in

einem halbjährigen Testbetrieb erprobt. Nach der Testphase sind Änderungen an der Anwendung möglich.

Der KlimaCheck besteht aus drei Prüfstufen:

- Stufe 1: In der Basisprüfung wird abgefragt, ob das Vorhaben eine Auswirkung auf das Klima hat
- Stufe 2: Wenn eine Klimawirkung besteht, werden spezifische Fragen aus dem Themenfeld rund um das Vorhaben beantwortet. So wird festgestellt, ob die Wirkung positiv, negativ oder neutral ist.
- Stufe 3: Es wird festgestellt, wie stark die Wirkung ist.

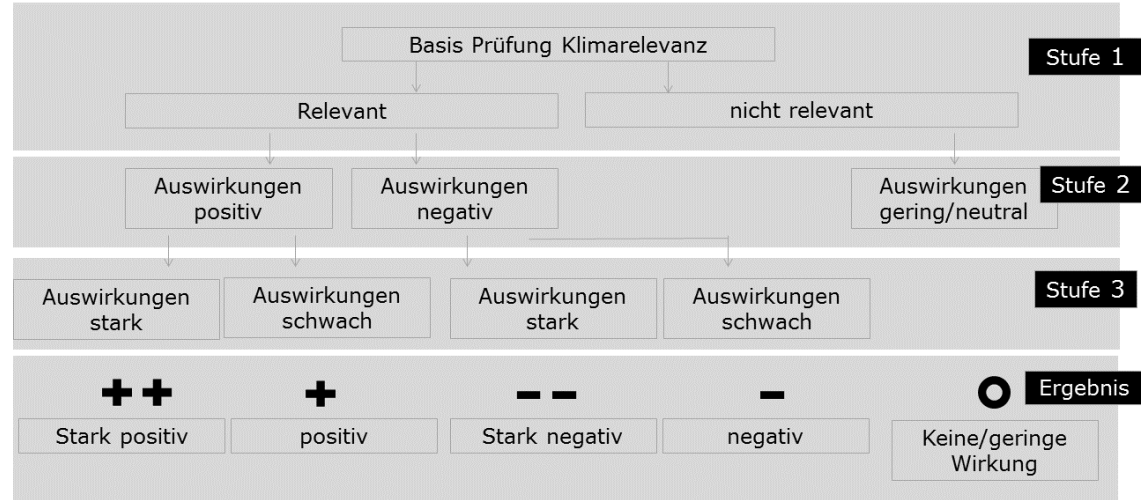

Der KlimaCheck kann fünf unterschiedliche Ergebnisse liefern:

- Stark positive Klimawirkung
- Positive Klimawirkung
- Keine oder geringe Klimawirkung
- Negativ Klimawirkung
- Stark negative Klimawirkung

Die Ergebnisse werden durch kurze, textliche Erläuterungen ergänzt. Beim Ergebnis "Stark negative Klimawirkung" muss eine weniger negative Alternative vorgeschlagen werden.

# Methodik der Prüfung

Die Fragen, die in der Prüfstufe 2 beantwortet werden, entscheiden, ob das Vorhaben eine positive, negative oder keine Klimawirkung hat. Die Fragen variieren je nach ausgewähltem Themenfeld. Die Fragen je Themenfeld sind jedoch immer dieselben. Die Antworten auf die Fragen sind gewichtet. Je nachdem wie geantwortet wird, summieren sich die Werte auf. Die Summe der Antworten legt fest, ob das Vorhaben positiv, negativ oder "neutral" eingestuft wird.

Es ist nicht leistbar, mit "echten" Werten zu berechnen, wie die Wirkung auf das Klima ausfällt. Nur in seltenen Fällen liegen belastbare Zahlen zum Beispiel CO<sub>2</sub>-Äquivalent für ein Vorhaben vor. Hier werden die Zahlen in den Erläuterungen festgehalten. In allen anderen Vorhaben müssen die Sachbearbeitenden den Fragenkatalog nach bestem Wissen und Gewissen beantworten. Ziel ist es. durch den Fragenkatalog gleichbleibende "Messgrößen" für die Prüfung zugrunde zu legen.

# **Ausblick**

Das Ergebnis des KlimaCheck stellt nur einen Aspekt des Vorhabens dar und ist daher keine vollständige und abschließende Prüfung des Vorhabens. Es erfolgt nur die Betrachtung der Auswirkungen auf das Klima. Der KlimaCheck tritt neben die bereits bestehende Prüfung der finanziellen Auswirkungen. Andere Aspekte unseres Stadtentwicklungskonzepts wie unter anderem soziale oder wirtschaftliche Auswirkungen werden bei der Prüfung nicht erfasst, sondern unterliegen wie bisher der Abwägung und Schwerpunktsetzung im Rahmen der politischen Meinungsbildung des Gemeinderats.

### Unterschriften:

#### **Steffen Weeber**

**Amely Krafft** 

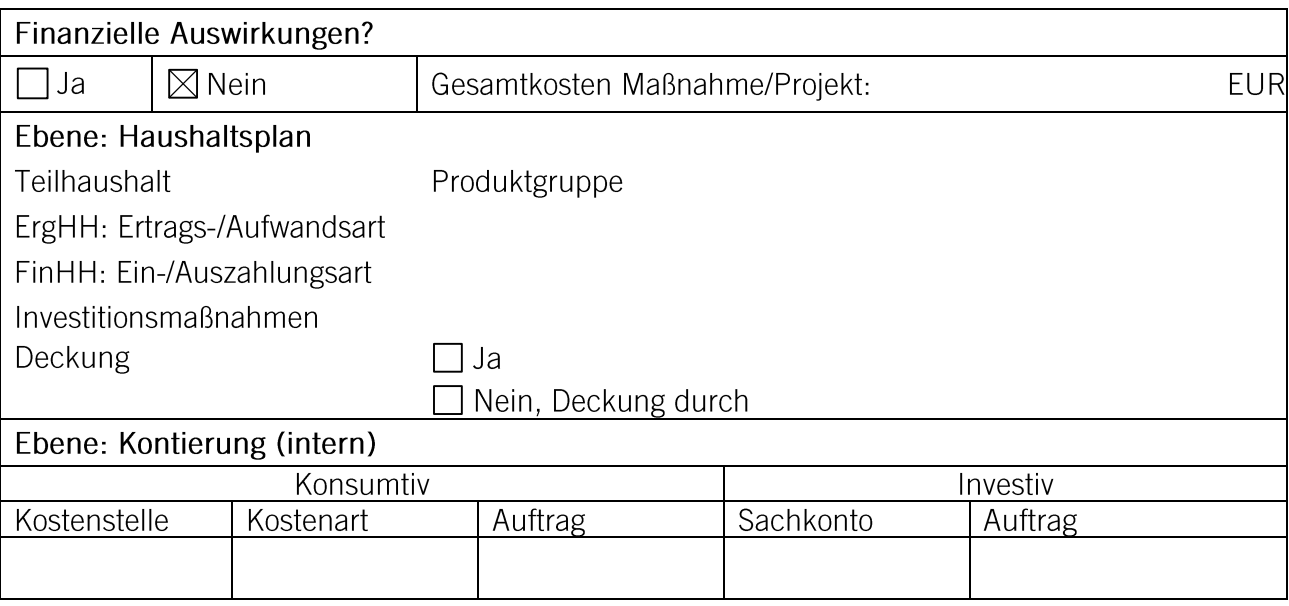

Verteiler: 17, 23, 37, 48, 60, 61, 63, 65, 67, 68, WiFö, TELB, R05

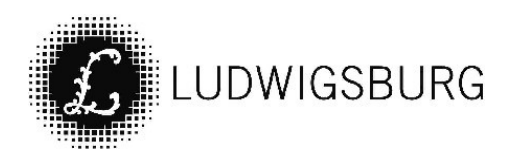

# **NOTIZEN**